# **Autoría para DVD e Internet**

Autor: Manuel Armenteros Gallardo

Universidad'Carlos'III'de'Madrid

Grupo'de'investigación'TECMERIN

Resumen: el siguiente trabajo tiene como objetivo comprender los procesos y técnicas necesarios en la creación de menús interactivos para DVDs y otros soportes interactivos, así como los conocimientos necesarios para adaptar el formato de vídeo original con la resolución y ancho de banda apropiado según el soporte donde se vaya a visualizar. Se' analizan' los' diferentes' niveles' de' interactividad' tomando' como' ejemplo medios con una limitación interactiva como la TV pay per view y otros con un alto nivel de interactividad como los juegos multijugador. Por último, se repasan algunos de los más importantes programas de autoría' utilizados' y' los' principales' módulos' que' utilizan' las' herramientas de autoría para la creación de DVDs interactivos.

Palabras clave: hipermedia, navegación, interactividad, software de autoría, ajustes de exportación.

# **Autoría para DVD e Internet**

Manuel Armenteros Gallardo

La fusión entre Informática y Audiovisual ha permitido dotar de interactividad las obras audiovisuales.

Los nuevos dispositivos y las redes de distribución de contenidos otorgan al usuario mayor libertad en la selección de lo que quiere ver (contenido), dónde lo que quiere ver (espacio) y cúando (tiempo) lo quiere ver.

Por otro lado, los soportes interactivos permiten la transmisión de varios medias a la vez, es decir, son multimedia, por lo que la información que se va a transmitir por cada uno de ellos debe ser comedida. Como consecuencia inherente al fenómeno comunicativo se ha originado un nuevo lenguaje, denominado lenguaje hipermedia, que se encuentra en fase embrionaria. Vamos a ver algunas características que lo definen y que afectan a las obras audiovisuales interactivas, y en general a las obras audiovisuales que se presentan en soportes interactivos como el DVD o Internet.

# **Elementos del hipermedia**

#### *La#Navegación*

La navegación vendrá determinada por la interfaz gráfica, y ha de ser fácil de usar e intuitiva. La usabilidad contempla la facilidad con la cual el hipermedia permite al usuario alcanzar sus objetivos. Aunque cada medio ha creado su propia interfaz, y la interfaz gráfica del DVD ha creado la suya, existen zonas de convergencia entre ellas. El diseñador debe conocer esos puntos de convergencia para diseñar interfaces de navegación de DVD lo más intuitivas posible.

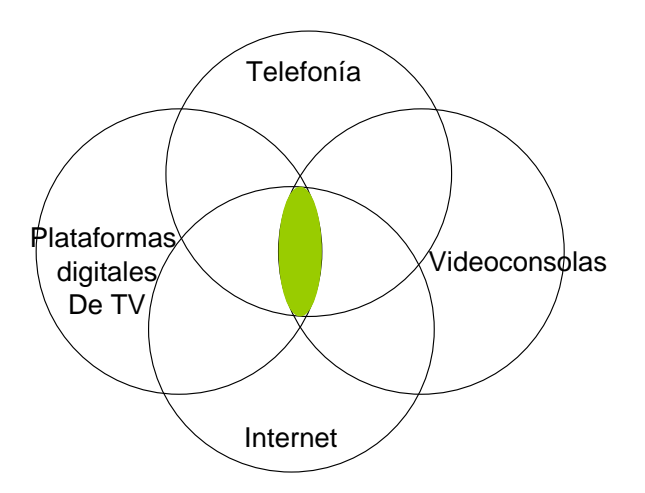

**Figura%15 Zona%común%de%convergencia%entre%interfaces gráficas.%(Gráfico:%Manuel% Armenteros)**

Una interfaz sencilla debe ser intuitiva y de fácil uso. Si el usuario se siente obligado a una guía de uso antes de navegar denota que existen códigos diferentes entre el usuario y la interfaz.

Para conseguir una navegación intuitiva el usuario debería tener los mandos de uso en la misma ubicación durante toda la aplicación. Por ejemplo, todos los conductores de automóviles tienen el dispositivo para cambiar de marcha al lado derecho, excepto los ingleses, de ahí la confusión que habrá experimentado el lector si ha conducido un coche inglés.!

En la medida que transgredimos una convención provocamos en el usuario un esfuerzo. Las convenciones, como las rutinas, permiten que el usuario pueda centrarse en el análisis de aquella información que necesita para elaborar el conocimiento sobre algo. Si no existieran las rutinas, no podríamos atender a una conversación telefónica y saludar con la mano al mismo tiempo; aún más si cabe, ¿se imagina el lector que cada vez que da un paso tuviéramos que pensar cuál es el pie que viene a continuación?

Se observa, una vez más, la necesidad de converger en interfaces gráficas que aprovechen las experiencias de los usuarios en otros medios, dando como resultado, si es el caso, de una lógica propia de navegación.

Cada soporte, no obstante, impone a la interfaz su propia idiosincrasia de navegación.

# **El tipo de soporte**

Cada soporte tiene unas carácterísticas determinadas que permiten que la obra adopte una u otra forma. Los *soportes cerrados* como el DVD limitan la interacción entre usuario-obra. Las posibilidades de interacción con los contenidos estarán siempre limitados a la capacidad del!DVD.!

No ocurre lo mismo con los *soportes abiertos* como Internet. El usuario tiene acceso a unos contenidos que pueden ser infinitos, además de poder ser actualizados fácilmente. Asimismo, las velocidades de exploración de esos contenidos vienen determinadas por la velocidad de la tarjeta de conexión a Internet, que normalmente ofrece menor velocidad de flujo de datos que el lector de DVD.

#### *Múltiples#medios#*

La inclusión de un trabajo audiovisual en una presentación hipermedia permite la posibilidad de trabajar con varios medias a la vez. Suponen por tanto que se pueden integrar diferentes sustancias expresivas, cada una con un lenguaje diferente.

## La interactividad

La evolución hacia soportes digitales ha ido rompiendo las barreras de uso que imponían la tecnología no digital como la cinta de vídeo.

Por ejemplo, uno de los grandes avances en la lectura de la cinta de vídeo fue poder detener la secuencia de vídeo en un punto concreto; o más avance aún fue la posibilidad de leer frame a frame la secuencia de imágenes para poder analizar qué ocurría en el vídeo.

El magnetoscopio no permitía al usuario acceder directamente a un punto concreto de la secuencia de vídeo. El usuario tenía que avanzar o retroceder la cabeza lectora hasta alcanzar ese punto concreto.

Las limitaciones espaciales y temporales que presentan los soportes digitales son mínimas en relación a las limitaciones de los soportes analógicos.

Los servidores interconectados entre sí permiten que el usuario pueda acceder a miles de gigas de contenidos audiovisuales. Sin embargo, esas posibilidades de acceso son las que se están desarrollando en estos momentos. Nos encontramos en la era de la interactividad. Y podremos ofrecer diferentes niveles de interactividad según el tipo de obra que se presente, el soporte y el lenguaje de programación que se utilice.

#### Niveles de interactividad

El término *interactividad* viene ligado a aquellos sistemas que permiten al usuario enviar información de retorno al sistema por cualquiera de los canales, donde el canal es el vehículo a través del cual se transmiten los datos de la selección o reacción del usuario.

Existe cierta dificultad para categorizar los niveles de interactividad. Margherita Pagani diferencia un nivel bajo y un nivel alto de interactividad. Por ejemplo, asocia el nivel bajo de interactividad a los servicios de TV Pay-Per-View, donde el usuario solicita una obra audiovisual y el proveedor de servicios le ofrece el acceso a esa obra. En este caso, aunque existe una respuesta en tiempo real, ningún *dato* es recibido por el proveedor de servicios.

En!cambio,!en!un!nivel!alto!de!interactividad,!existe!un!*continuum* intercambio de datos entre el usuario y el proveedor de servicios que resultan de vital importancia para el funcionamiento de la aplicación. Margherita cita como ejemplos de alta interactividad la videoconferencia o los juegos multijugador.

En el caso de la televisión, Pagani (2003) comenta que de forma genérica se habla de *interactive tv* en lugar de *enhanced tv*, que sería más correcto para ciertos servicios que ofrecen niveles de interactividad bajos.

Szuprowicz (1995) ), citado por Pagani (2003), establece tres dimensiones en la interactividad:

- User-to-documents. La interactividad básica entre un usuario y un documento, donde el usuario se limita a escoger la información.!
- User-to-computer. Interactividad entre usuario y dispositivos que permiten al usuario multitud de posibilidades de elección.
- User-to-user. Transacción entre dos o más usuarios. Es típica de los sistemas en tiempo real.

Laurel (1991) ofrece un concepto de interactividad relacionado con tres!variables:!la!*frecuencia*,!el!*rango* y!el!*significado*.!La!*frecuencia* marca! el número de veces que el usuario puede interactuar; el *rango*, cuántas posibilidades existían; y el *significado*, cuánto afecta las elecciones a la materia.

Goertz (1995), citado por Pagani (2003), establece un concepto de interactividad basado en 4 dimensiones:

El grado de posibilidades posibles.

- El grado de modificación.
- El número de posibilidades y selecciones y modificaciones posibles.!
- El grado de linealidad o no linealidad.

En función del grado de participación del usuario, Moreno (2003), citado por Gros (2006), establece tres grados de interactividad:

- Grado 1. *Participación selectiva*, como por ejemplo un índice interactivo, una selección de varias opciones o un paso de página.!
- Grado 2. Participación transformativa, el usuario transforma la información. Se modifican algunos elementos del discurso.
- Grado 3. Participación constructiva. El usuario puede reconstruir la información. Permite modificar y construir los elementos de la historia y del discurso. Por ejemplo, cuando el usuario puede construir mundos virtuales.

Por último, mi propuesta de clasificación de la interactividad se basa en los sentidos (vista, oído y tacto) que se utilizan cuando se interactúa con la aplicación.

- Interactividad *visual*. Es la más utilizada. Todas las interfaces gráficas están basadas principalmente para el sentido de la vista. Los diseños visuales como botones, composición o cualquier elemento de la imagen debe permitir dirigir la interactividad entre usuario y ordenador.
- Interactividad *sonora*. Con el sonido se puede enviar información al usuario, pero también se puede recoger y, tras ser procesada, convertida en acciones. Los reconocedores de voz en los móviles se utilizan para marcar.
- Interactividad *táctil*. Cada vez más utilizada y con mayor precisión. Por ejemplo, las pantallas táctiles de los nuevos dispositivos como móviles, tablet pc, e-book, etc., reconocen uno o varios puntos de presión que pueden ser utilizados para funciones como ampliar o reducir la imagen, recortar objetos, etc.

# **Software para la Creación de DVD interactivos**

El soporte DVD se ha extendido vertiginosamente en los últimos años tras el auge de reproductores de DVD dentro de los PCs, en grabadoras y reproductores domésticos de bajo coste. A pesar del crecimiento del consumo online a través de Internet, el DVD sigue siendo un

componente clave en la posproducción que permite más oportunidades en la duplicación y distribución de contenidos.

Actualmente es posible encontrar bastantes programas que permiten desarrollar DVDs interactivos. Algunos son muy completos y permiten realizar un amplio conjunto de posibilidades interactivas, pero también cuanto más sofisticados, más dificultades y problemas puedes encontrar. Otros, tienen ciertas limitaciones aunque permiten al usuario con menos conocimiento desarrollar sencillos menús de acceso a su material videográfico. A continuación se citan algunos de los programas profesionales más utilizados para la creación de DVDs interactivos.

#### *Adobe#Encore#DVD#*

Desarrollado y comercializado por Adobe. Tiene la ventaja de integrarse muy bien con el resto de productos de adobe como Adobe Photoshop, que permite realizar gráficos y tratamiento de la imagen por separado y ser actualizados fácilmente en el diseño final del DVD. Incluso la integración entre ambos es tal que pueden diseñarse capas de resalte de botones en Photoshop que serán reconocidas en DVD Encore una vez que se importa el archivo psd, por lo que ahorra tiempo en la programación.

Adobe lo mantiene actualizado para que pueda interpretar los últimos códecs y formatos de vídeo como RED, FLV, FL4V o DPX.

## *DVD#Studio#Pro*

DVD Studio Pro es un software de autoría comercializado por Apple que permite crear menús interactivos, editar los vídeos en la línea de tiempos, se integra muy bien con el material del programa de posproducción Final Cut, y facilita la integración sonora. La última versión está preparada para 64 bits y puede trabajar a resoluciones de 4K.

## La interfaz de los programas de autoría

Los programas de autoría permiten aplicar un conjunto de acciones en el contenido de una película para permitir al usuario acceder de forma no lineal a las diferentes secciones de una obra audiovisual.

Se ha estandarizado un esquema de organizar los contenidos que consta de un menú inicial desde el cual se accede a la película, a los extras de la película como el *making off*, la selección de idioma y de los subtítulos.

A continuación, se describen las principales herramientas o módulos que se pueden encontrar en cualquier programa de creación de DVDs interactivos, aunque pueden aparecer organizados de forma diferente.

- Ventana de pre-visualización de acciones e hipervínculos: Permite simular, con el diseño de aspecto final en 4:3 o 16:9, las acciones y navegación entre los diferentes enlaces aplicados a la película y sus contenidos.
- Paleta de propiedades de los materiales importados

Pre-visualizar el contenido de cada objeto, así como conocer sus características: tamaño, resolución, duración, etc.

Librería de efectos y botones

Todas las herramientas de autoría traen, por defecto, con una librería de efectos y botones.

Línea de tiempos

Pueden contar con varias pistas, donde insertar audio, subtítulos, etc.

Paletas de diseño de menús

Para poder crear los textos, diseños de botones, animaciones, etc.

Codificación de idioma

Permite definir los códigos de idioma para flujos de subtítulos o audio, de modo que por ejemplo los visualizadores puedan seleccionarlos por nombre en lugar de por número.

Herramientas de salida

Proveen de todas las opciones para la codificación final del trabajo, como por ejemplo codificación de la región, protección de autoría, compresión, formato, etc.

A través del cuadro de diálogo de *ajustes de exportación* se incluyen los numerosos ajustes asociados a determinados formatos de exportación, como MPEG-1, MPEG-2 y los formatos diseñados para suministrar contenido a través de la Web. Esta ventana incluye varios ajustes preestablecidos adaptados a los diferentes medios. También puede guardar ajustes preestablecidos para compartirlos con otros o recargarlos cuando sea necesario.

Protección anticopia

Este módulo permite configurar la grabación del DVD para que pueda ser visionado sin ser duplicado. Existen varias opciones de limitaciones a la copia, como por ejemplo permitir solo una copia o incluir las claves de descodificación.

# **Ajustes de exportación-codificación**

Una vez que se ha finalizado el montaje de una obra audiovisual se necesitará volcarla a una cinta, o exportarla a un formato de archivo digital.

Las diferentes pantallas de visualización de la obra audiovisual y la convergencia con los procesos multimedia requiere que del máster se obtengan diferentes formatos y codificaciones para su distribución. Las distintas audiencias ven el contenido a través de Internet con diferentes configuraciones de software y hardware que admiten una amplia gama de anchos de banda de datos. Por este motivo, hay numerosos códecs diseñados para que el vídeo sea más compatible con el ancho de banda de Internet. Adobe Premiere, Final Cut, Vegas, o cualquier otro editor de vídeo, incluyen diversos ajustes preestablecidos de exportación que ayudan a dar formato a películas destinadas a audiencias concretas, según las capacidades de sus sistemas. Las características de un vídeo para conseguir una optimización adecuada son:

- Tamaño de fotograma.
- Velocidad de fotograma.
- Fotogramas clave.
- Proporción de aspecto del píxel.
- La calidad.
- La velocidad de datos.

#### *Tamaño#de#fotograma#*

Determina el ancho por alto en píxeles del tamaño del fotograma. Permite seleccionar un aspecto 4:3 o 16:9, o modificar el tamaño de fotograma a otra proporción de aspecto diferente. Algunos códecs admiten tamaños de fotograma específicos. Al aumentar el tamaño de fotograma se amplía la imagen, pero se utiliza más espacio en disco y se requiere un mayor procesamiento durante la reproducción.

#### **Velocidad de fotograma**

Establece el número de fotogramas por segundo (fps) para el vídeo que desea exportar. Algunos códecs admiten un conjunto específico de velocidades de fotogramas. El aumento de la velocidad de fotogramas puede producir un movimiento más suave (según las velocidades de fotogramas originales de los clips de origen), pero se utiliza más espacio en disco.

# Los fotogramas clave

Los *fotogramas clave de compresión* son diferentes de los fotogramas que se utilizan para controlar las propiedades de pistas o clips, tales como! volumen! de! audio! o! giro! de! clip.! Los! *fotogramas' clave' de' compresión* se colocan automáticamente durante la exportación en intervalos regulares en la película. Durante la compresión se almacenan como fotogramas completos. Los fotogramas colocados entre los fotogramas clave, denominados *fotogramas intermedios*, se comparan con el fotograma anterior y sólo se almacenan los datos modificados. Este proceso puede reducir significativamente el tamaño del archivo, según el espaciado de los fotogramas clave. Cuantos menos fotogramas clave y más fotogramas intermedios haya, menor será el tamaño del archivo, y menor será también la calidad de las imágenes y el movimiento. Cuantos más fotogramas clave y menos fotogramas intermedios haya, mucho mayor será el tamaño del archivo, y mayor será también la calidad de las imágenes y el movimiento.

La elección de ajustes de compresión es una forma de equilibrar que varía en función del tipo de material de vídeo, el formato de distribución de destino y la audiencia a la que va dirigido el vídeo. A menudo, se decide el ajuste de compresión óptimo tras un proceso de ensayo y error.

## **Proporción de aspecto del píxel**

No todos los píxeles tienen la misma proporción. Hay que elegir una proporción de aspecto de píxel correspondiente al tipo de salida de vídeo. No tiene el mismo aspecto el píxel para un tipo de salida PAL que para NTSC o un formato panorámico. Puesto que los equipos informáticos muestran normalmente los píxeles como cuadrados, el contenido con una proporción de aspecto de píxeles no cuadrados se mostrará estirado.

## *Calidad#*

Permite modificar la calidad de imagen del vídeo exportado y, en consecuencia, el tamaño final del archivo. Si se utiliza el mismo códec para capturar y exportar, y se han procesado las previsualizaciones de una secuencia, puede reducir el tiempo de procesamiento de exportación del vídeo. Aumentar el valor de calidad por encima de la calidad de captura original no aumenta en sí la calidad, y puede causar tiempos de procesamiento mayores.

## Limitar velocidad de datos a K/s

Esta opción permite especificar el flujo de datos máximo en la lectura del archivo de vídeo. Aunque la lectura del tipo de imagen requiera un mayor flujo de datos, la configuración aplicada hará disminuir la calidad para mantener el flujo máximo establecido.

En algunos códecs, la calidad y la velocidad de datos están relacionadas, de manera que al ajustar una opción se modifica automáticamente la otra.

Con algunos códecs de vídeo, se puede especificar también no solo el flujo máximo de datos, sino también el flujo constante de datos durante la reproducción. Al especificar una velocidad de datos realmente se define la máxima velocidad de datos va que la velocidad de datos real varía en función del contenido visual de cada fotograma.

Para maximizar la calidad del vídeo codificado, hay que definir la velocidad de datos tan alta como pueda admitir el medio de entrega destino. Si se tiene pensado difundir vídeo a una audiencia que utilice conexión telefónica para tener acceso a Internet, la velocidad puede ser tan baja como 20 kilobits por segundo; sin embargo, si se quiere distribuir vídeo en DVD, la velocidad puede ser tan alta como 7 megabits por segundo para el estándar PAL, o hasta 40M para HD en DVDs Blu-Ray. La velocidad de datos que se especifique dependerá del objetivo del vídeo.

La velocidad de datos debe ser optimizada para conseguir la máxima calidad, respetar al mismo tiempo el espacio disponible en el DVD y facilitar la lectura del contenido evitando las velocidades de lectura extremas.

#### Reproducción desde disco duro

Si el vídeo final se va a reproducir desde un disco duro normalmente admite un flujo de datos mayor. No obstante, hay que determinar la velocidad de transferencia de datos del disco del usuario, así como el tipo de tarjeta gráfica que tiene, pues si el usuario dispone de un equipo con unas prestaciones inferiores a las que se presupone debe tener, el vídeo puede leerse produciendo saltos de imagen.

Si se va a exportar vídeo para continuar la edición en otro equipo, quiere ser importado a una aplicación de autoría, deberá exportarse con la máxima calidad. En este último caso, conviene utilizar un códec con pérdida mínima y asegurar que el usuario dispone de ese codec para que pueda leer el vídeo sin problemas de lectura.

## Reproducción desde CD-ROM

La velocidad de datos para el vídeo que se reproduce desde un CD-ROM depende de la velocidad de lectura de la unidad de CD. Por ejemplo, si se está preparando un archivo de vídeo final para una unidad de CD-ROM de cuádruple velocidad (600 kilobits por segundo), podría especificarse entre  $300 \text{ y } 500$  kilobits por segundo para que se ajustase tanto a la velocidad de datos de la unidad como a la sobrecarga del sistema.

#### Reproducción en intranet

La velocidad de datos puede ser un megabit por segundo o superior, según la velocidad de la intranet. Las intranets suelen utilizar protocolos de comunicación de internet, pero la conexión interna entre los ordenadores permite mayores velocidades que las conexiones de las líneas telefónicas estándar, por lo que se pueden configurar los vídeos para velocidades mucho más rápidas.

#### Flujo de vídeo en Internet

Comparados con otros medios de entrega, los estándares de Internet para la entrega de contenido de audio y vídeo son muy variados y desiguales. La velocidad de datos debe responder al rendimiento real de la velocidad de datos de destino. Por ejemplo, la velocidad de datos para transmisión de vídeo diseñado para una conexión de 56 kilobits por segundo se suele definir como 40 kilobits por segundo. Esto es debido a que algunos factores, como el volumen de datos y la calidad de línea, suelen impedir que las conexiones a Internet por teléfono alcancen la velocidad de datos indicada.

#### Reproducción con descarga progresiva

Una película de descarga progresiva puede comenzar a reproducirse antes de que se haya descargado completamente. Los programas de reproducción de películas como QuickTime, Media Player o Real Player calculan cuánto tiempo se tardará en descargar la película completa y comienza! a! reproducirla! cuando! se! haya! descargado! una! parte! suficiente de la misma, para que se pueda reproducir sin interrupciones.

#### Reprodución\$en\$modo\$*streaming*

Internet ofrece la posibilidad de distribuir vídeo y auidio por internet tanto en directo como en diferido con la tecnología streaming. Varios usuarios pueden estar viendo el mismo contenido al mismo tiempo sin necesidad de descargárselo en su ordenador. La velocidad de

transmisión (y, por tanto, la calidad) del vídeo de transmisión está limitada por el ancho de banda de la red o del módem. Al transmitir vídeo a través de Internet, puede especificar una velocidad de transmisión mayor si sabe que la audiencia tiene acceso a Internet de banda ancha, como ADSL o servicio de módem por cable.

#### Descarga del archivo de vídeo

En ocasiones hay que ofrecer al usuario la posibilidad de descargar el archivo de vídeo. En la medida que el archivo de vídeo tenga más calidad, tendrá más tamaño y por tanto tardará más en descargarse. Sin embargo, una vez descargado podrá visualizarse desde el disco duro del ordenador aprovechándose de poder visualizar el vídeo sin interrupciones y con la calidad óptima, si así se hubiera configurado.

# **El cine interactivo**

Las películas interactivas han surgido como alternativas audiovisuales de carácter lúdico, cuya dinámica consiste en combinar escenas grabadas cinematográficamente con la participación activa del usuario en el desarrollo de la trama. Son películas en las que el director llama a la participación del público para desvelar la trama.

Las películas interactivas fueron desarrolladas durante las décadas de los ochenta y noventa en el seno de prestigiosas empresas de desarrollo como Virgin, Sierra o Trilobyte.

La industria multinacional de los videojuegos ha aprendido del cine su lenguaje, y el cine está intentando emular de los videojuegos algunas de las características de su éxito.

Se han llevado a cabo varias propuestas de cine interactivo. Destacaremos *The Last Call y E1000* como ejemplos de cine interactivo.

## *The Last Call*

Esta película de 13th Street Films es la primera que incorpora un sistema que permite que el espectador se comunique con la protagonista de la historia y se convierta en clave en el desarrollo de la misma.

13th Street Films intenta romper la llamada *cuarta pared*, la que separa al espectador del producto audiovisual.

Para participar en la película, el espectador envía su número de teléfono a una base de datos antes de iniciar la película y durante ésta, el personaje principal, llama a alguien del público al azar (lo elige un

sistema automatizado) para que le ayude y, según su respuesta, cambie el curso de la película. De las respuestas de éste, pasadas por un software de reconocimiento de voz, dependerá lo que haga el/la protagonista y, por tanto, lo que el resto de espectadores puedan ver en la pantalla.

## *E1000*

*E1000* es otro proyecto de cine interactivo donde el público interviene mediante el envío de mensajes y llamadas telefónicas. La película fue creada por Djeff Regottaz y Loic Horellou, y realizado por Pauline Sylvain-Goasmat. En esta película, el móvil es utilizado como el mando a distancia para intervenir en el desarrollo de una ficción narrativa. Invitan al espectador a interactuar con la película a través de su propio móvil, dentro de la sala de cine y mientras se desarrolla la historia.

#### *Youtube*

Youtube permite enlazar diferentes vídeos mediante links a las diferentes rutas de los servidores donde se encuentran los vídeos. Asimismo,! dispone! de! la! posibilidad! de! crear! *zonas' calientes* que! detecten el paso del ratón sobre el objeto vídeo y lanzar otro vídeo mediante el botón correspondiente. Así se han producido muchos vídeos interactivos como La *Linea Interactive*, de Patrick Boivin, presenta una corta historia de animación con varias posibilidades que puede elegir el usuario. *Choose a different ending*, es un vídeo educativo que enseña al usuario las consecuencias de llevar armas blancas y tomar decisiones erróneas.! Existen! otros! muchos vídeos! didácticos! interactivos,! como! *Electric guitarr*, *the Music Brain*, etc. que permiten que el usuario aprenda on un nivel de interactividad muy básico el funcionamiento de determinados instrumentos o la explicación de fenómenos paso a paso.

# **Referencias**

Goertz, L (1995). Wie interaktiv sind Medien? Auf dem Weg zu einer Definition von Interaktivität. In Rundfunk & Fernsehen, Nº 4.

Heeter, C. (1989). Implications of new interactive technologies for conceptualizing communication. In Salvaggio, J. & Bryant, J. (Eds.) Media Use in the Information Age: Emerging Patterns of Adoption and Consumer Use. Hillsdale, NJ: Lawrence Erlbaum Associates.

Laurel, B. (1991). Computers as Theatre. Reading. MA: Addison-Wesley.

Moreno, I. (2002). Musas y nuevas tecnologías. Barcelona: Paidós.

Pagani, M. (2003). Multimedia and interactive digital TV: managing the oportunity created by Digital Convergence. London: IMR PRESS. Szuprowicz, B. (1995). Multimedia Networking. New York: McGraw-Hill.

Para citar este trabajo: Armenteros, M. (2011). Autoría para DVD e Internet. Madrid: E-Archivos Universidad Carlos III de Madrid.